Calcula el área de la parte coloreada en las siguientes figuras:

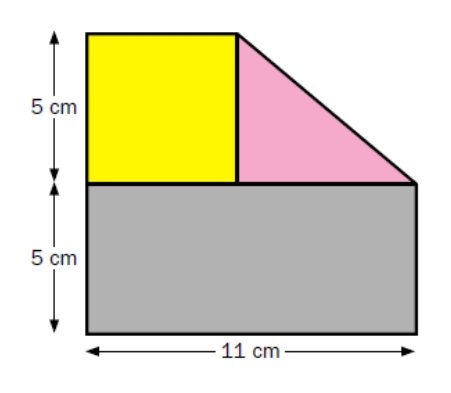

**Área =**

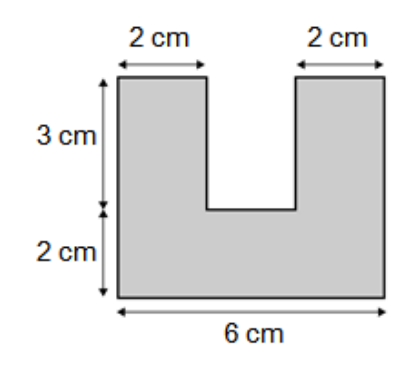

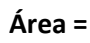

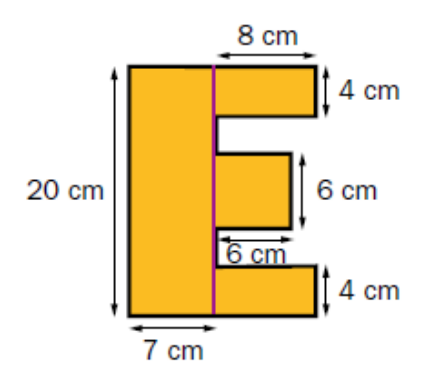

**Área =**

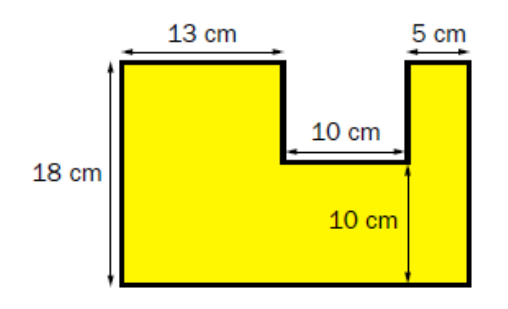

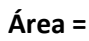

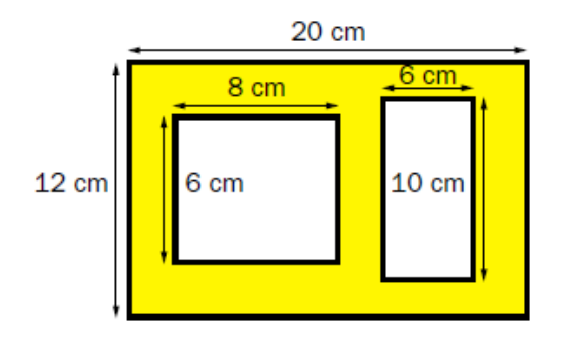

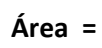

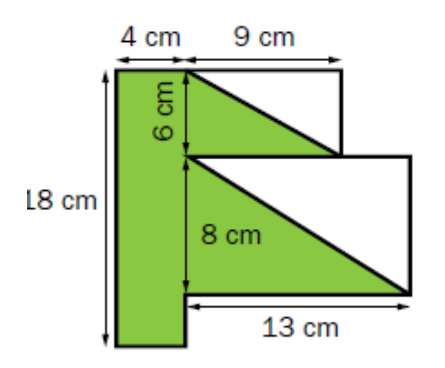

**Área =**

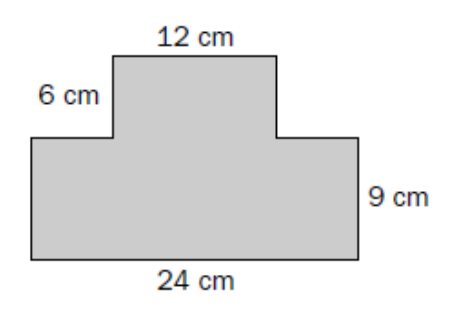

**Área =**

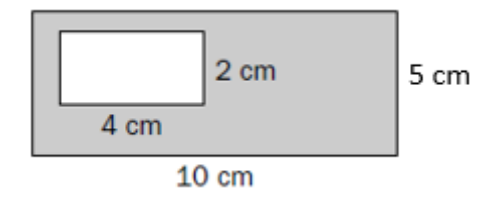

**Área =**

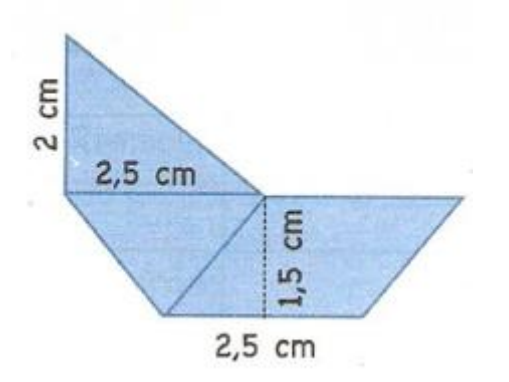

**Área =**

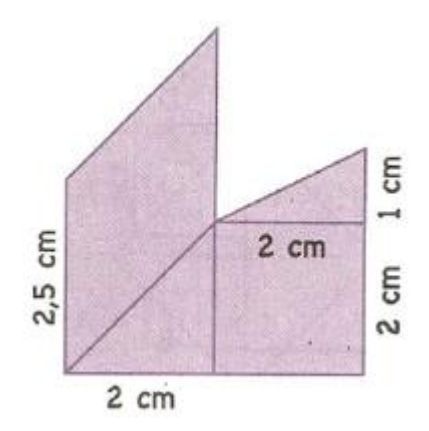

**Área =**

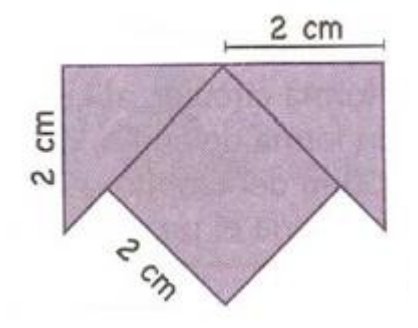

**Área =**

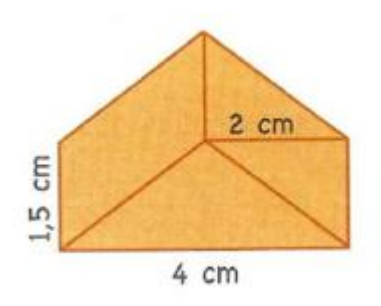

**Área =**

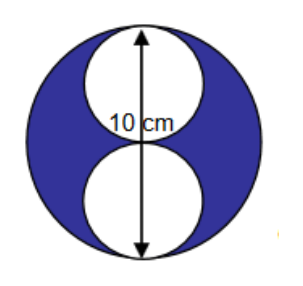

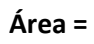

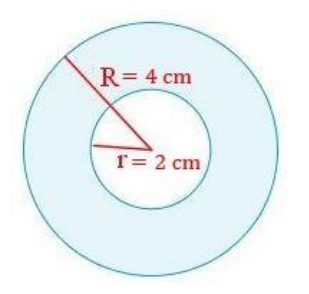

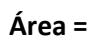

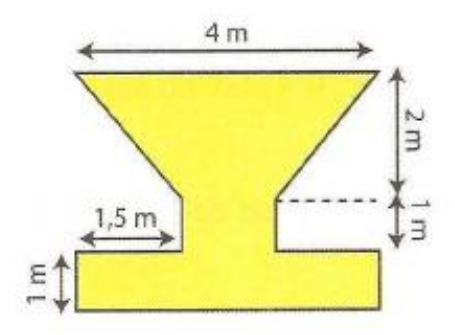

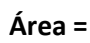

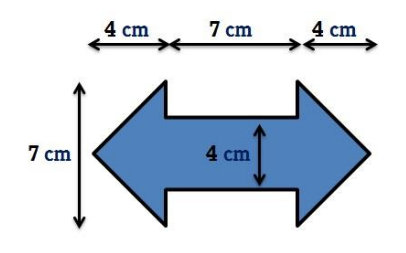

**Área =**

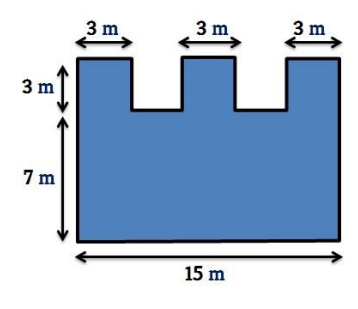

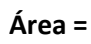

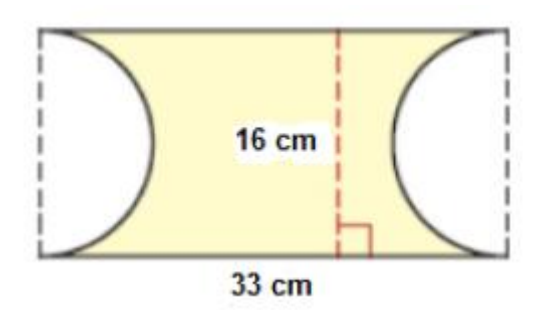

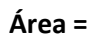

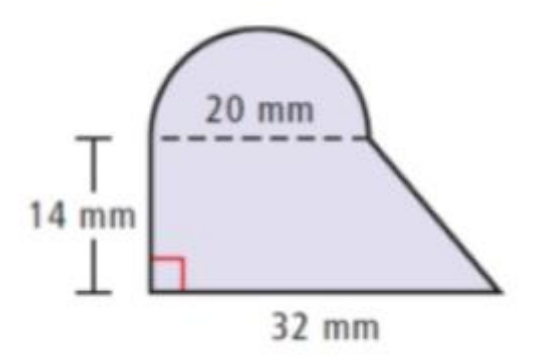

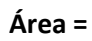

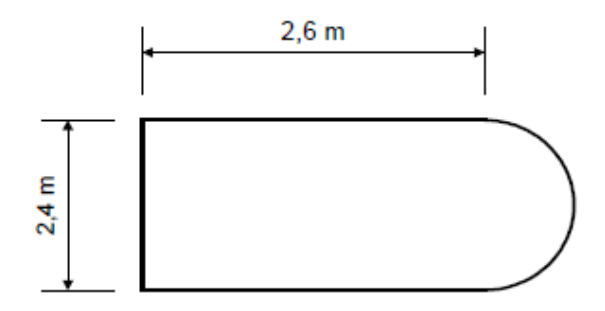

**Área =**

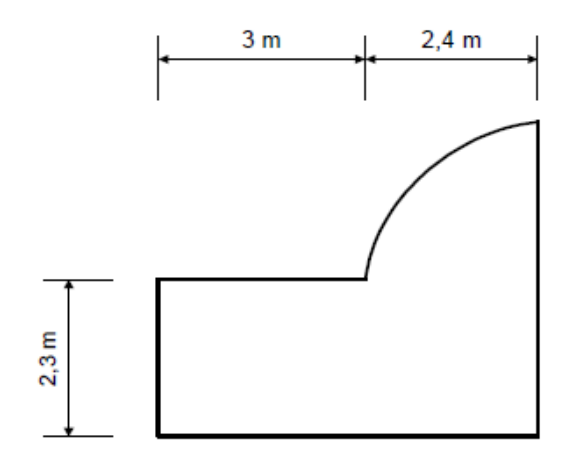

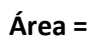

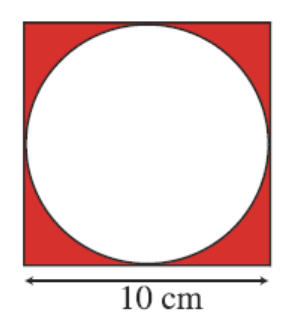

**Área =**

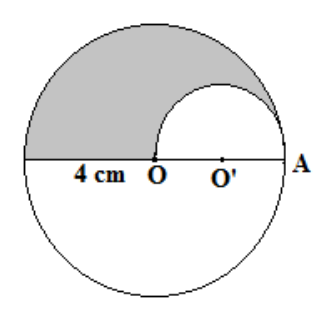

**Área =**

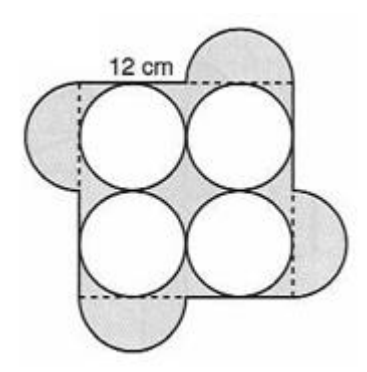

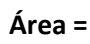

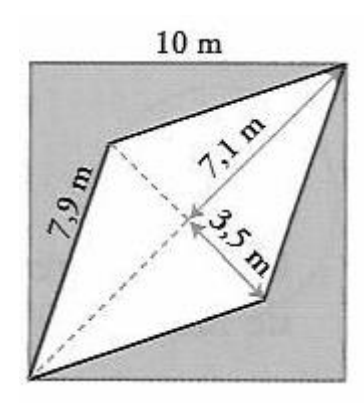

**Área =**